(versione riveduta)  $\overline{C}$ 

**NOME\_\_\_\_\_\_\_\_\_\_\_\_\_\_\_\_\_\_\_\_** 

1) Nel seguente programma, dopo aver trovato il corrispondente codice assembly MIPS (utilizzando solo e unicamente istruzioni dalla tabella riportata qua sotto), calcolare il tempo di esecuzione di tale codice su un processore con frequenza di clock pari a 2 GHz, assumendo i seguenti valori per il CPI di ciascuna categoria di istruzioni: aritmetico-logiche 1, branch 3, load-store 5.

```
char find_op(char *s) 
{ 
    char op = \sqrt{0';
     while (*s != '\0') { if (*s < '0' || *s > '9') { op = *s; break; } else { ++s; } } 
    return (op); 
} 
char buff[80] = "2*3+4/5"; 
main() 
{ 
     int a, b, d; double f, g, h; float w, x, y; char c, *p = buff; 
    do { 
switch (c = find_op(p++)) {<br>
case '+': a = b + d; break;<br>
case '*': f = g / x; break;
         case '/': w = x * y; break; 
 } 
 } while (c != '\0') 
 h = a * w; 
}
```
2) Riportare la Tabella di Rilocazione per il precedente programma.

**MIPS instructions** 

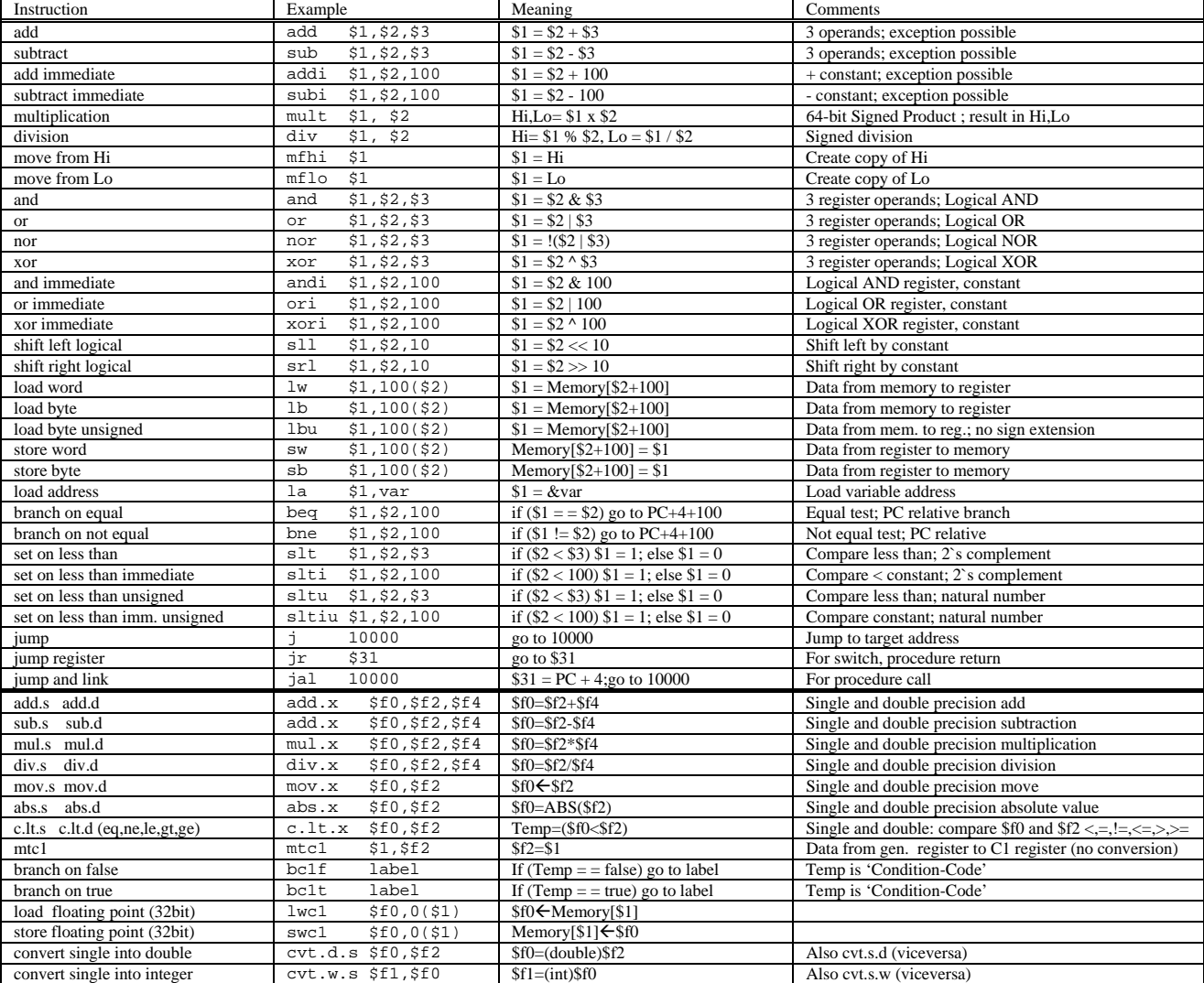

## **Register Usage**

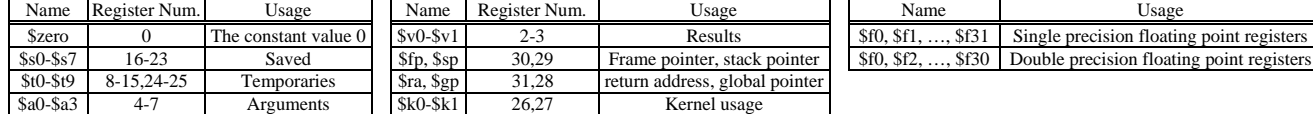

1) Una possibile soluzione e' riportata nel file parse1.s. Sono riportate in verde le parti necessarie allo svolgimento corretto dell'esercizio.

Tale programma puo' essere provato sul simulatore SPIM: i) aggiungendo delle istruzioni che riempiano fittiziamente i registri s1, s2, s3, f1, f2, f3, f10, f12, f14.

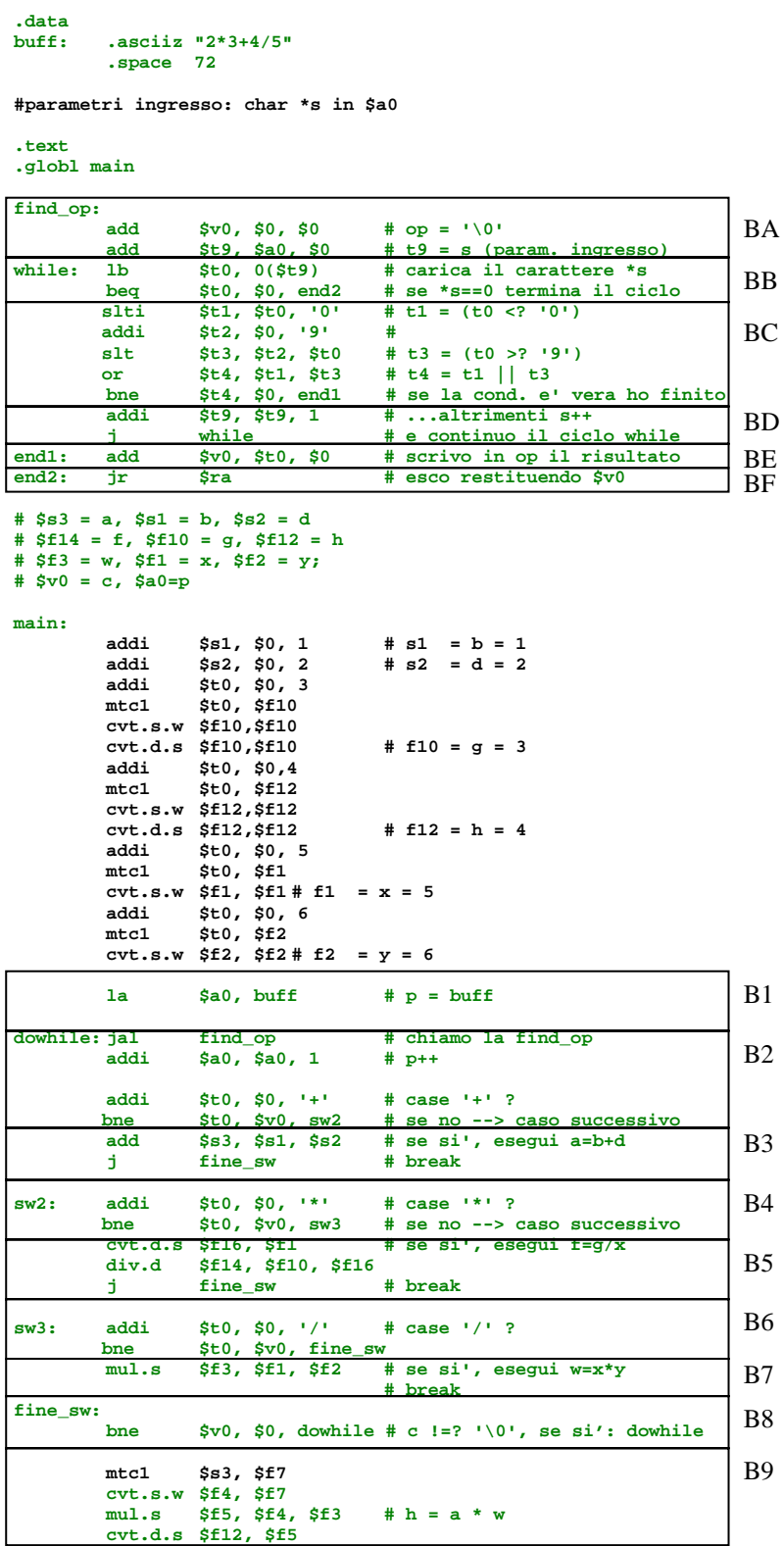

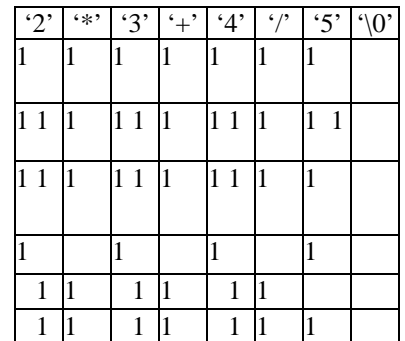

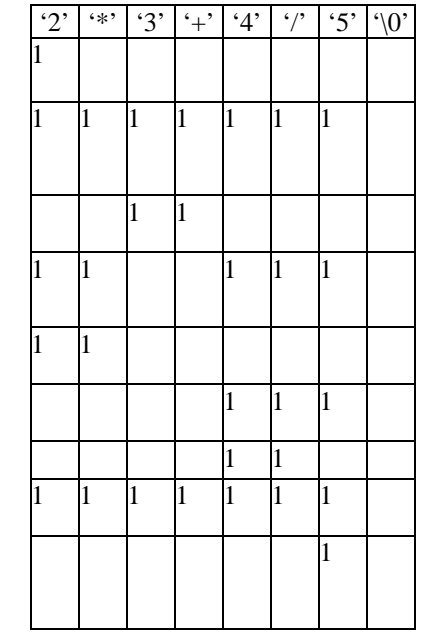

# exit (servizio #10)<br>
li \$v0, 10<br>
syscall

Per calcolare il tempo di esecuzione di poteva procedere come segue:

i) suddivisione del programma in basic-block come riportato nella pagina precedente. Puo' essere utile fare uno schema dell'ordine in cui i basic-block vengono eseguiti:

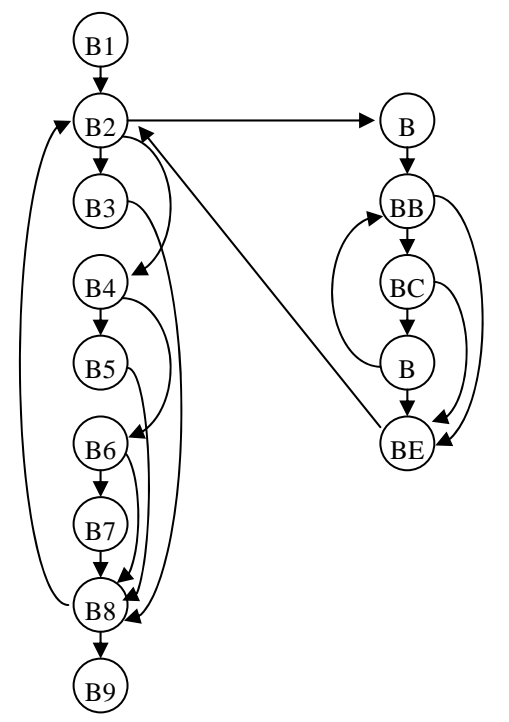

ii) conto le volte in cui ogni blocco e' eseguito nel programma assembly;

iii) in tabella, riporto per ogni basic-block Bi, il numero Ni di volte in cui il blocco e' eseguito, la sua composizione in termini di istruzioni Aritmetico-Logico (AL), Branch-Jump (BJ) e Load-Store (LS), il peso in termini di cicli cBi e il contributo complessivo CBi di quel blocco sui cicli totali del programma:

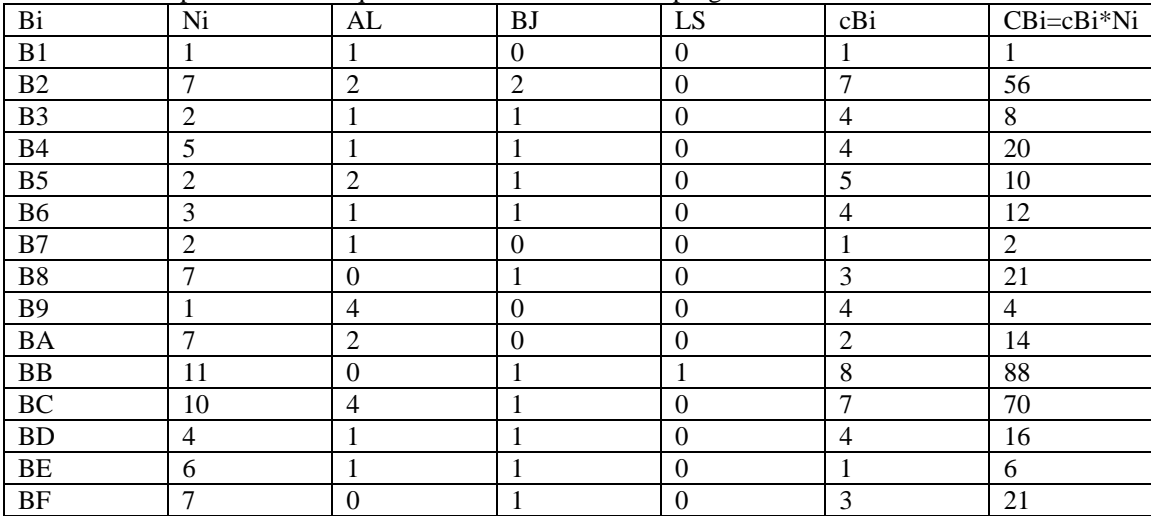

Chiaramente:

$$
T_{\rm CPU} = C_{\rm CPU} / \text{fc} \quad C_{\rm CPU} = \sum_{i} C_{Bi} = 349 \quad \text{fc} = 2 \times 10^{-9} \quad \text{etc} = 349 / 2 \times 10^{-9} = 172.5 \text{ ns}
$$

2) Per il secondo esercizio, nell'ipotesi di trascurare le istruzioni "di riempimento iniziale" dei registri, la tabella di rilocazione per il codice proposto risulta: **I R**

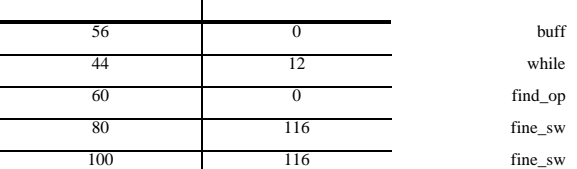

Si ricorda che I indica il valore dell'offset dell'istruzione contenente il simbolo da rilocare rispetto all'inizio dell'area codice. R indica il valore dell'offset del simbolo da rilocare rispetto all'inizio dell'area (dati o codice) ove si trova.